## **ACCSC SCHOOL GUIDE – MOVING FROM LICENSED TO ACCREDITED THE 4 MILESTONES INSTITUTIONS MUST ACCOMPLISH TO ACHIEVE ACCREDITATION**

## **Bayside Projects Consulting Free Download Reference Guide**

This chart will help you visualize the internal process institutions go through to move from licensed to accredited. The tasks are grouped into 4 milestones. Each milestone builds the foundation for the next. No skipping!

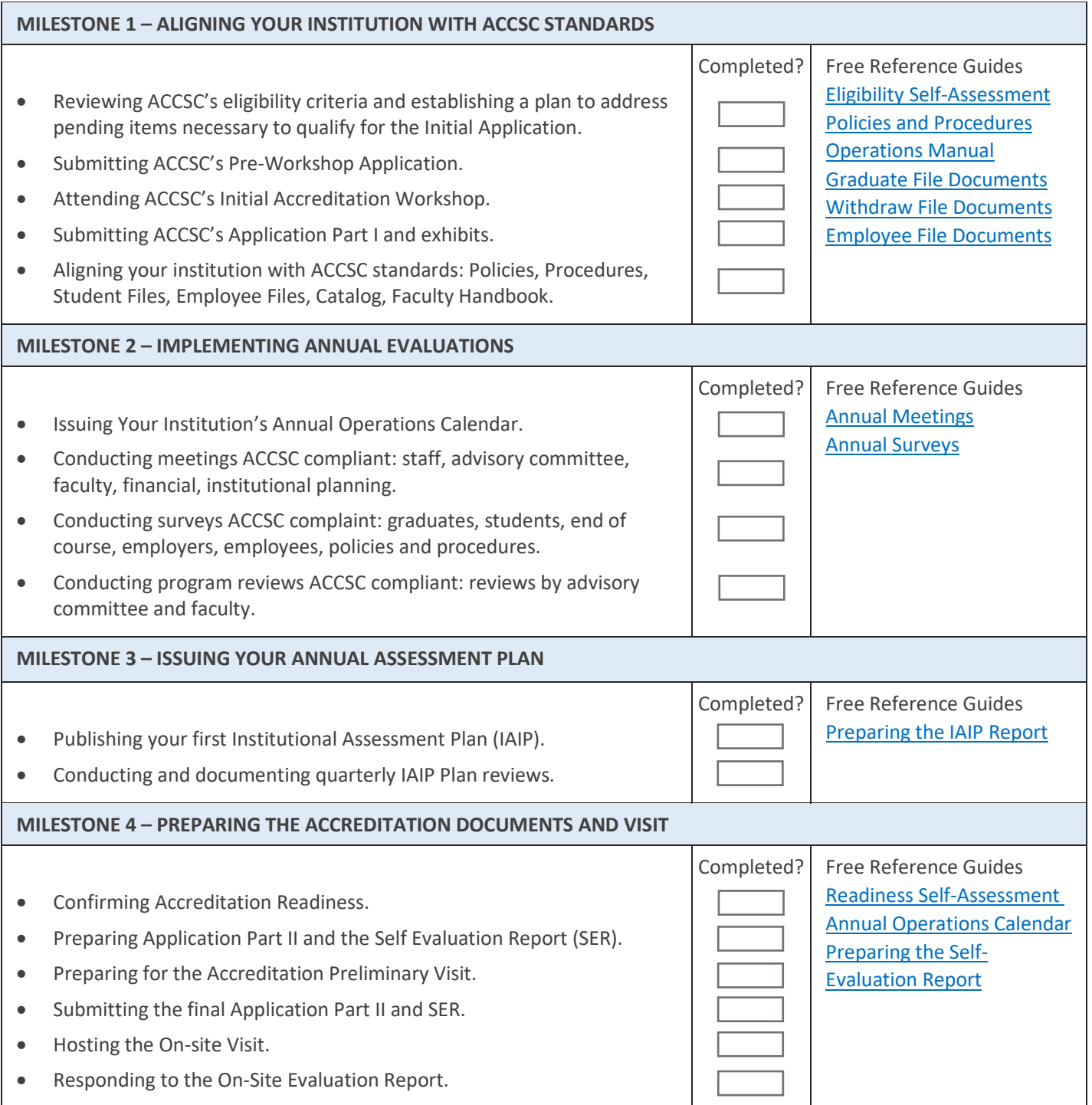

Requirements may vary depending on your institution's scope and programs. This is a sample guide to help you get started. We recommend confirming current accreditation standards and requirements before starting the process.

Need assistance with your institution's ACCSC initial accreditation? We are glad to help. Visit ou[r ACCSC Accreditation Page](https://www.baysideprojects.com/accsc-accreditation.html) for the application process information and additional reference guides. Visit [ACCSC Accreditation Consulting](https://www.baysideprojects.com/accsc-accreditation-consultant.html) for a list of the services we provide. Request a complimentary consultation[. Bayside Projects Consulting.](https://www.baysideprojects.com/home.html)